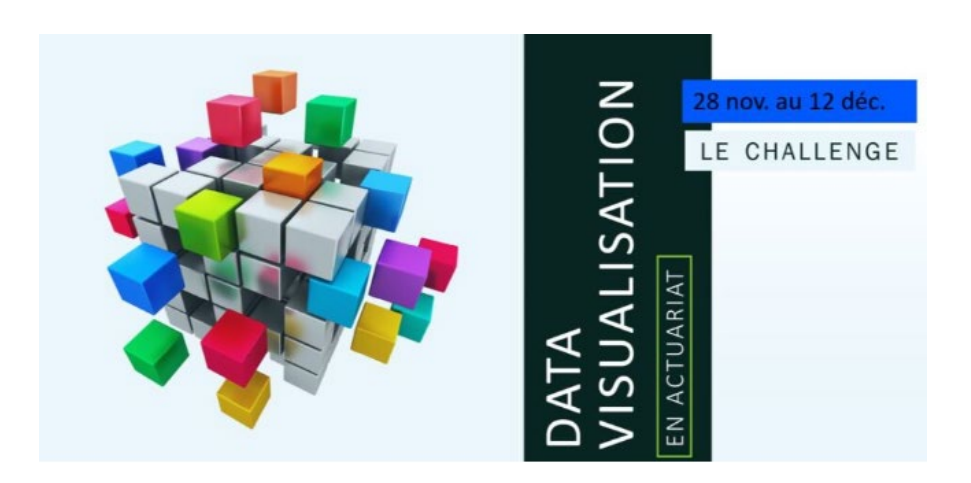

# Bienvenue à toutes et à tous,

# nous allons commencer dans un instant.

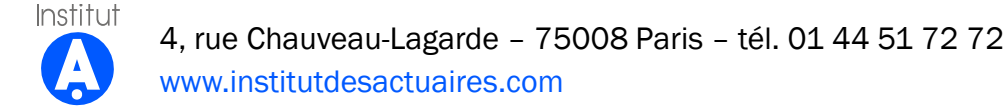

### **QUEL(S) OUTILS POUR DE LA VISUALISATION DE DONNEES EFFICIENTE ?**

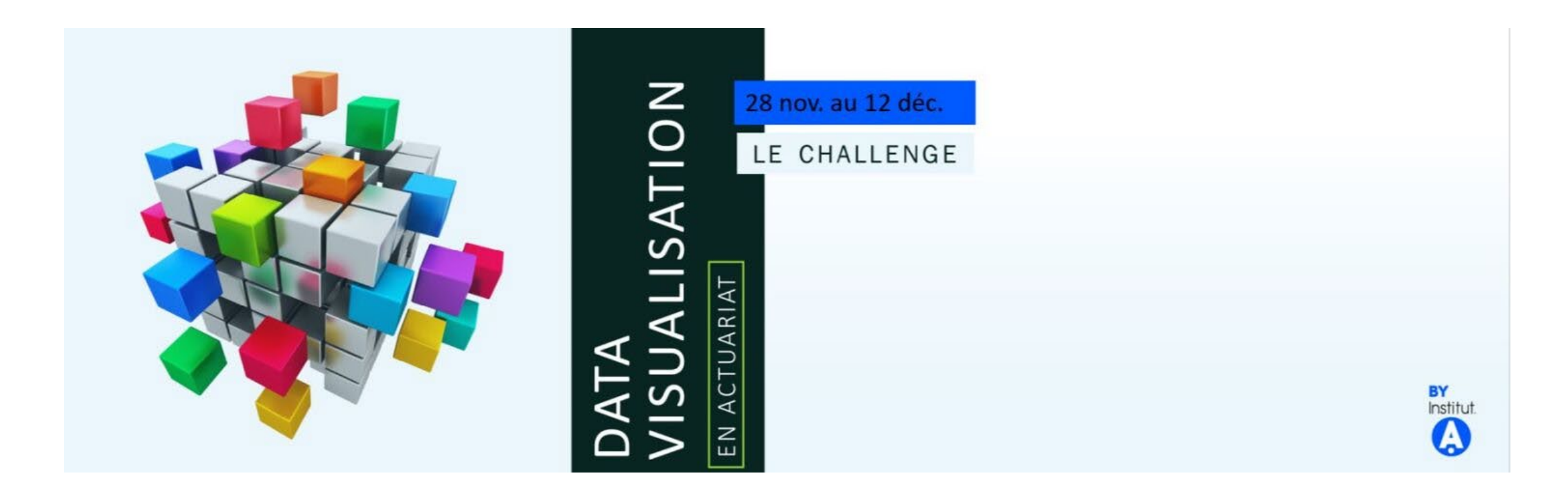

# **ABOUT ME**

Jean-Claude RAZAFINDRAKOTO

SCOR Data Analytics Advocate

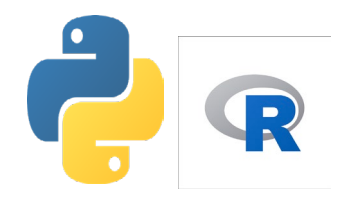

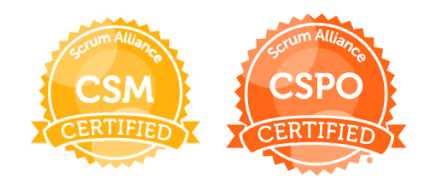

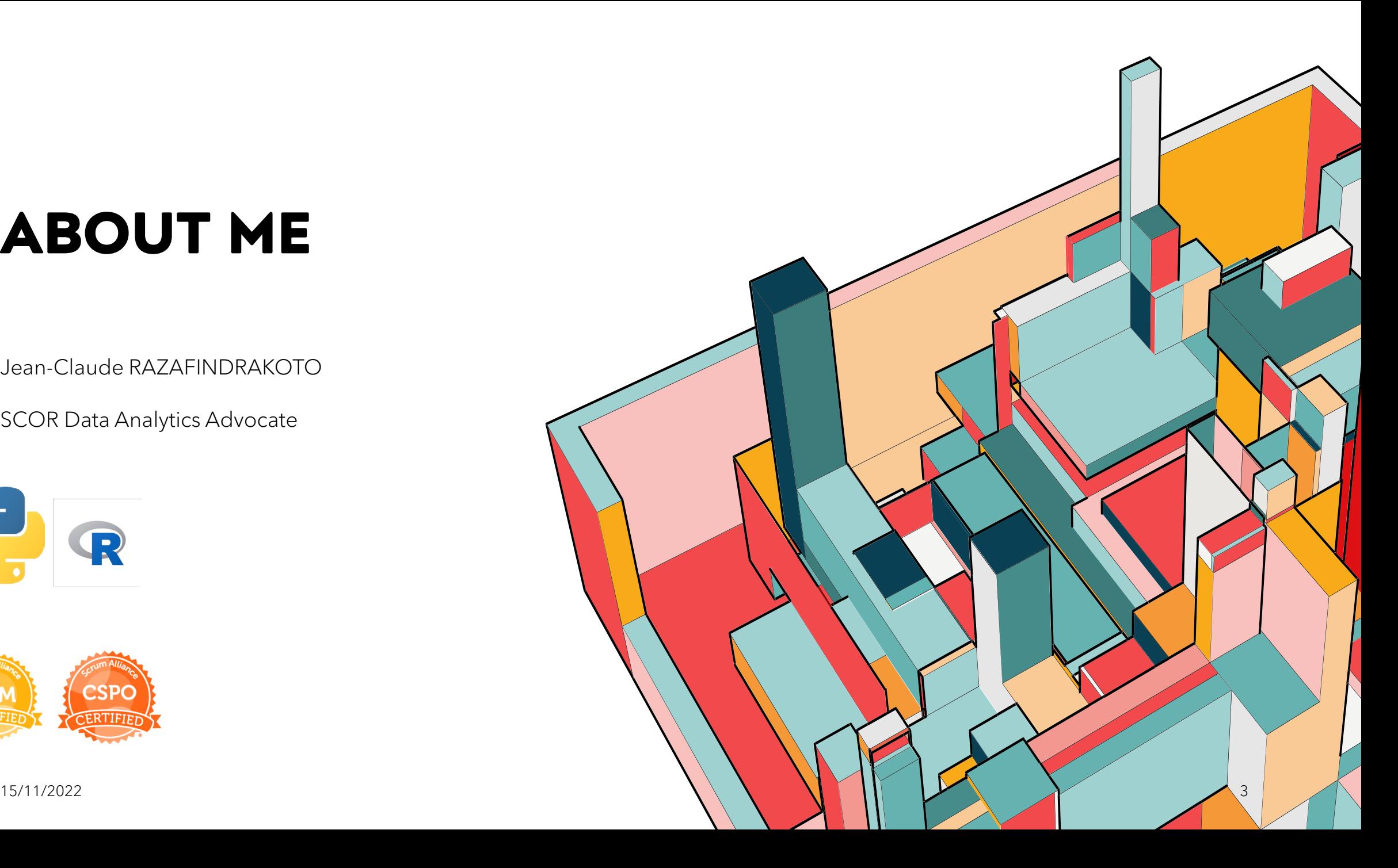

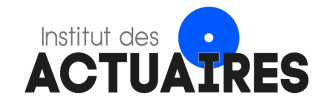

### **PRÉSENTATION DU CLUB ALGO**

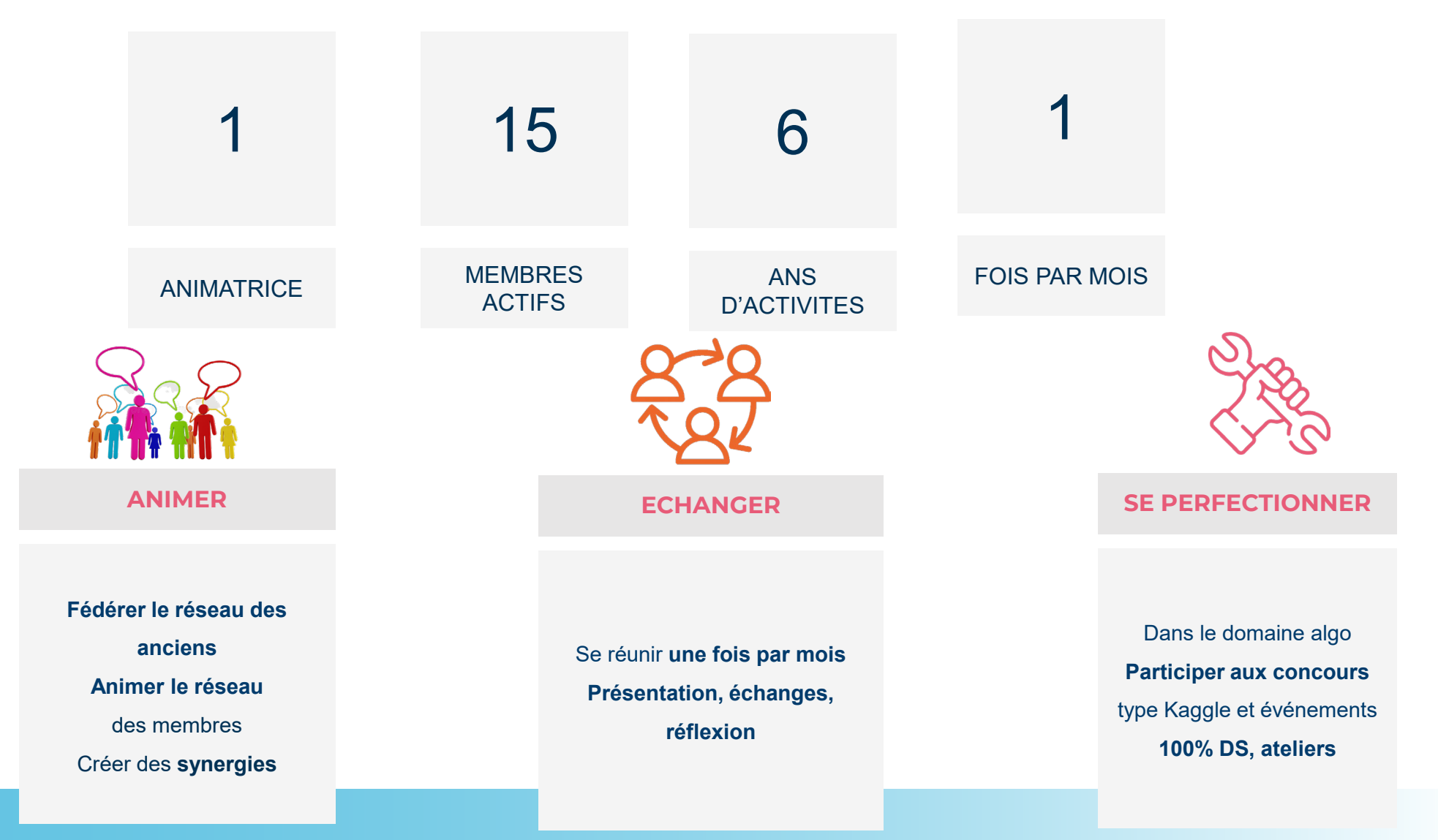

### **AGENDA**

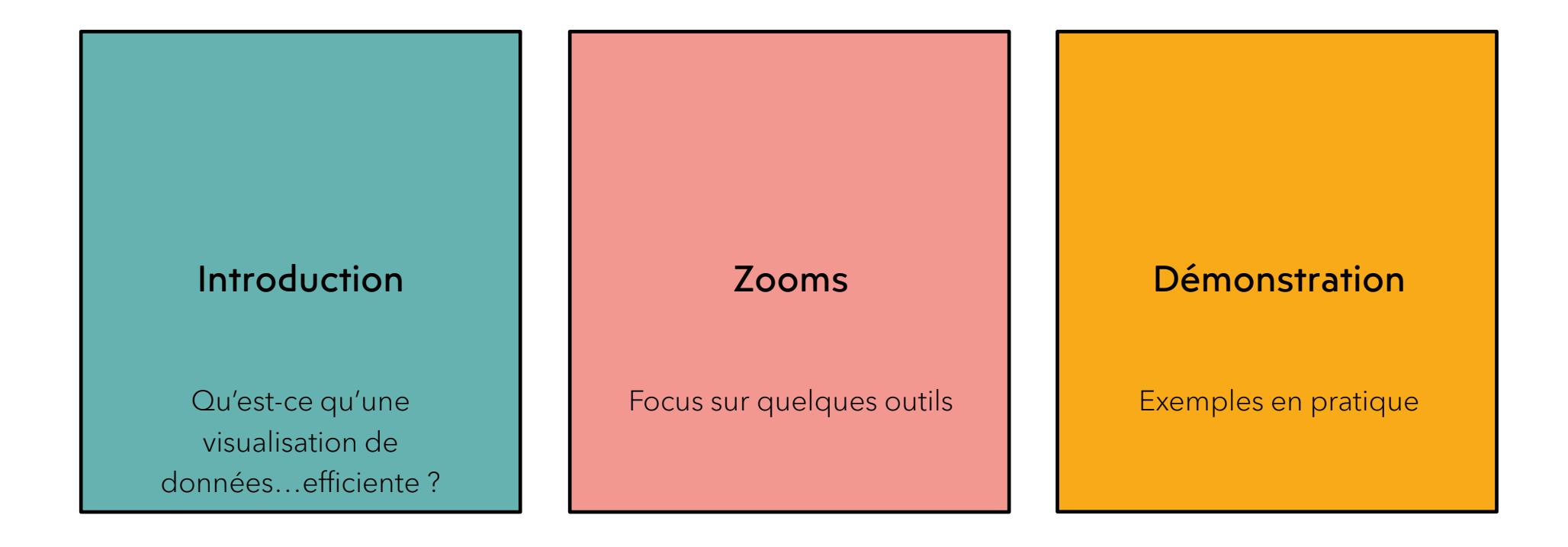

### **AGENDA**

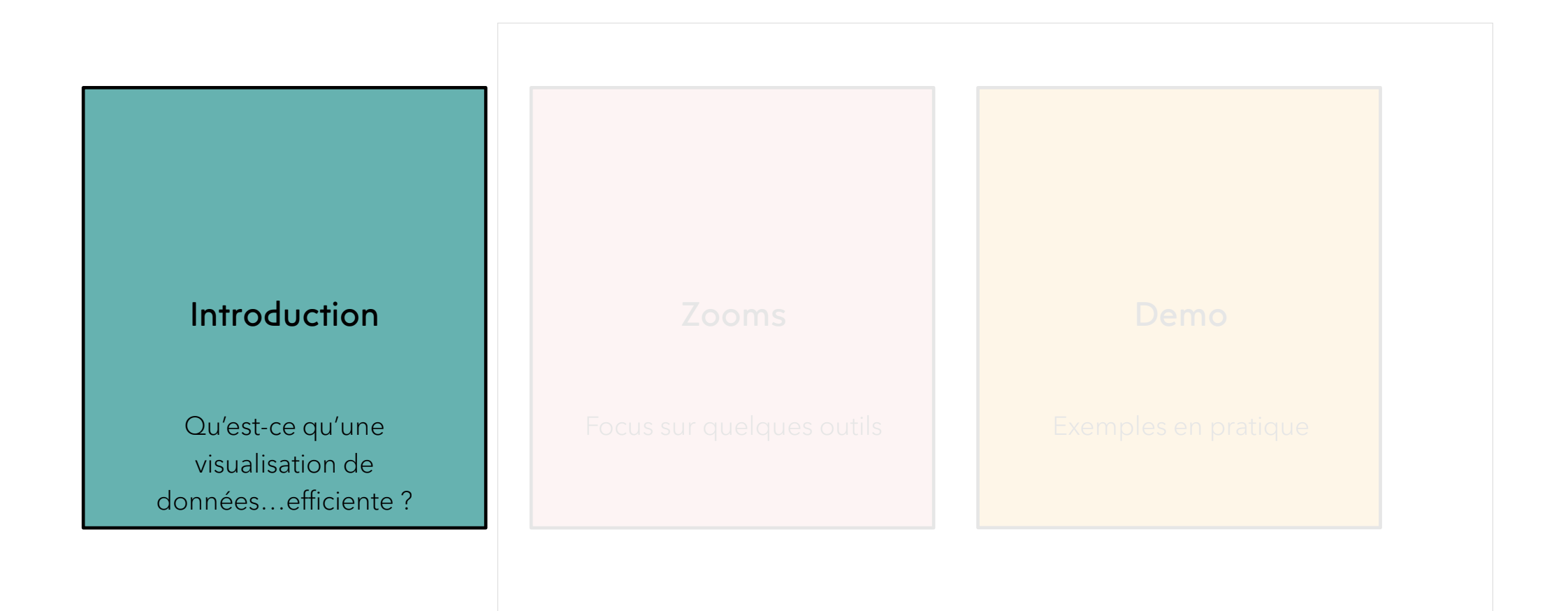

# **VISUALISATION DE DONNEES** DONNEES BRUTES INFORMATIONS **PERTINENTES COMMUNICATION**

### UNE DEFINITION (POSSIBLE)

La data visualisation est la discipline qui consiste à mettre en forme de manière lisible et ergonomique un ensemble de données brutes, par l'intermédiaire de graphiques, de tableaux ou de cartes colorées… dans le but d'éclairer et mettre en évidence des informations en apparence complexes ou noyées dans une grande quantité de paramètres.

### SUJETS CONNEXES

- Meilleurs choix de représentations (cf. Zooms)
- Meilleures pratiques en visualisation de données
- (Data) Story telling

 $15/11/2022$ 

# **NOTRE OBJECTIF DU JOUR**

#### VISUALISATION DE DONNEES **EFFICIENTE**

La data visualisation est la discipline qui consiste à mettre en forme de manière lisible et ergonomique un ensemble de données brutes, par l'intermédiaire de graphiques, de tableaux ou de cartes colorées… dans le but d'éclairer et mettre en évidence des informations en apparence complexes ou noyées dans une grande quantité de paramètres.

#### **CONTRAINTES**

- R ou Python
- Basé sur du code uniquement (exit Tableau et PowerBI)

#### CRITERES D'EFFICIENCE\*

- Transition aisée d'un prototype à une application "productionready"
- Transition aisée de graphes statiques vers des graphes interactifs
- Ecosystème robuste (y compris support commercial et/ou communauté open source)

\*vous pouvez rajouter d'autres critères selon la culture de

votre équipe/organisation

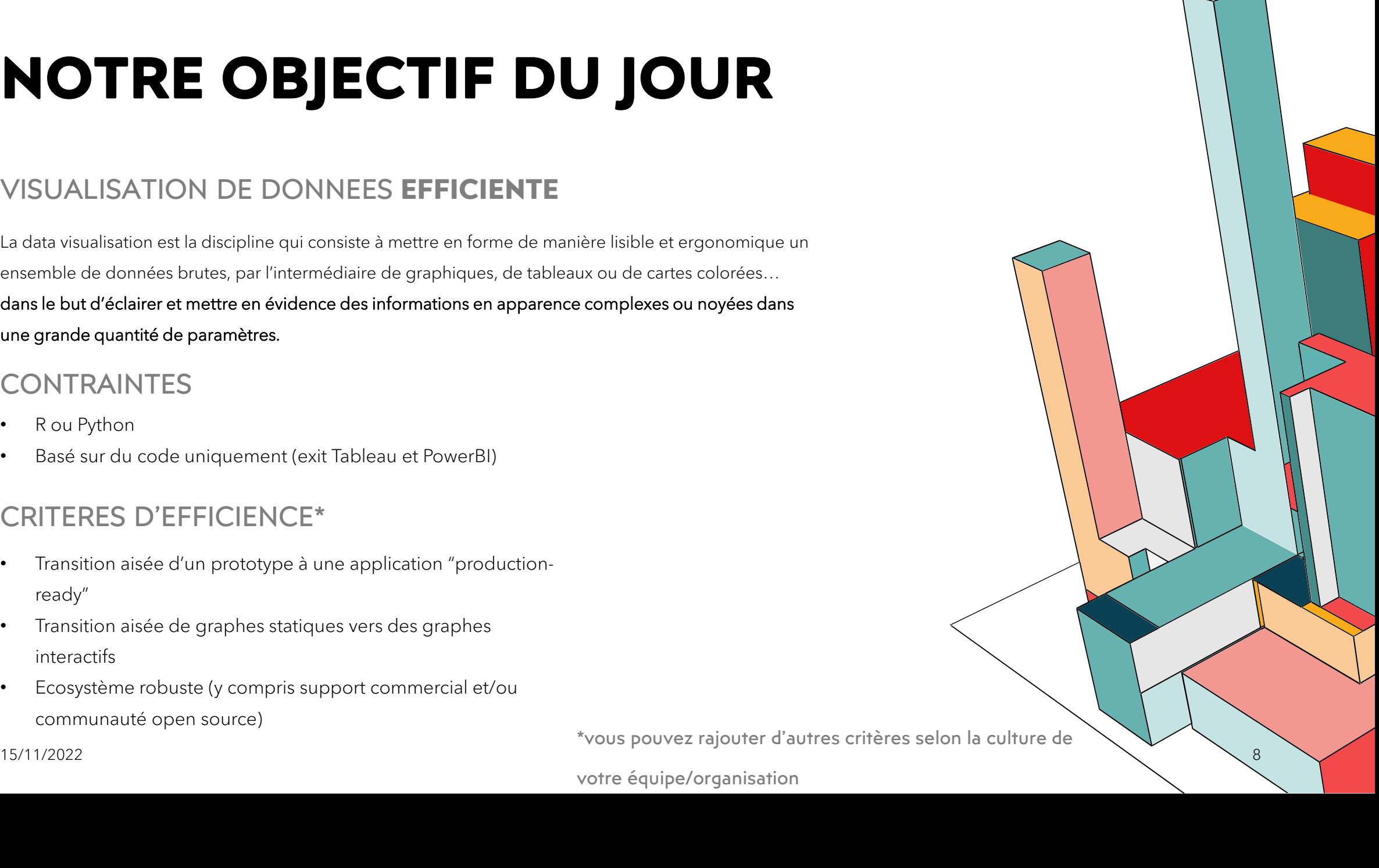

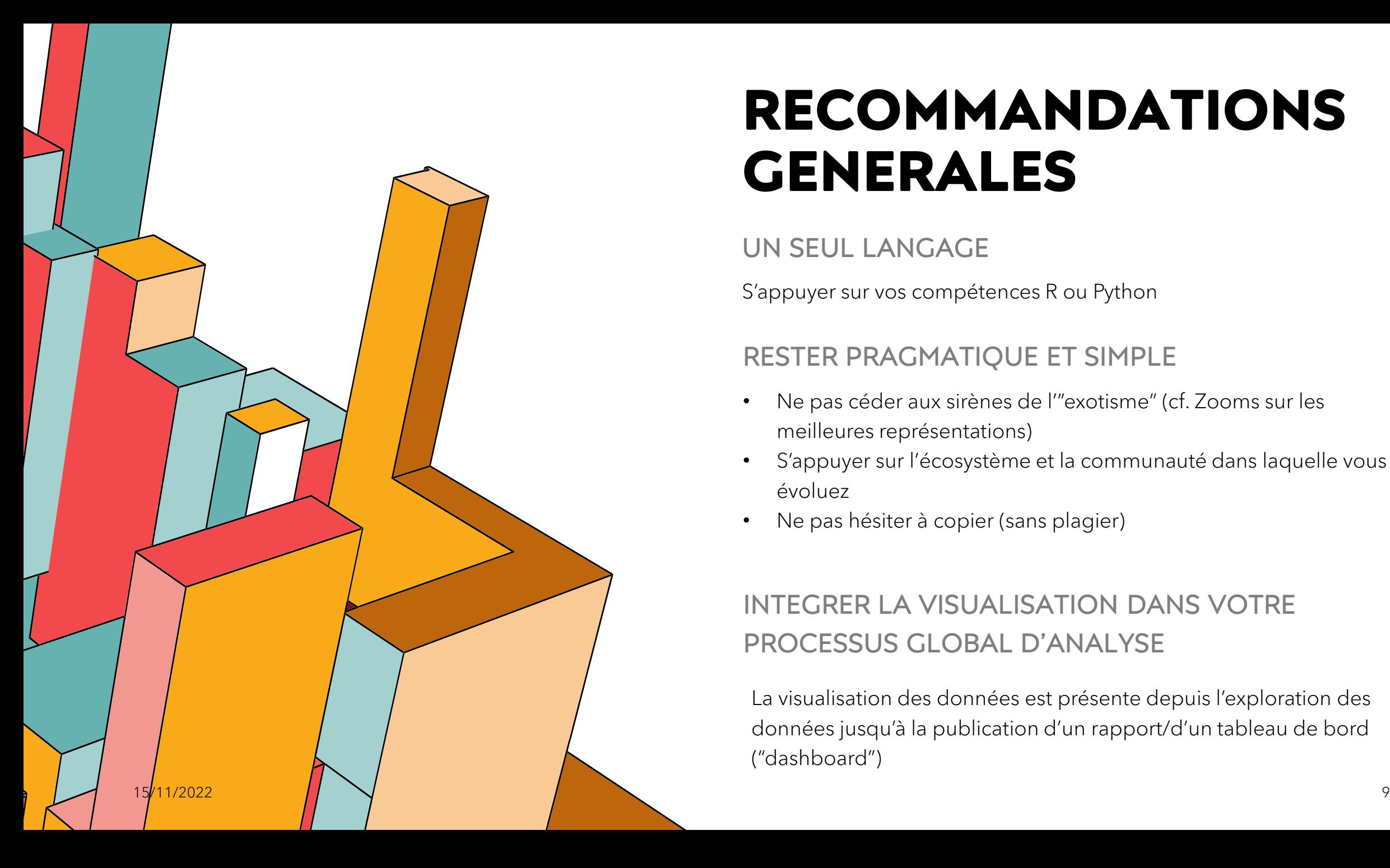

### **RECOMMANDATIONS GENERALES**

### UN SEUL LANGAGE

S'appuyer sur vos compétences R ou Python

### RESTER PRAGMATIQUE ET SIMPLE

- Ne pas céder aux sirènes de l'"exotisme" (cf. Zooms sur les meilleures représentations)
- S'appuyer sur l'écosystème et la communauté dans laquelle vous évoluez
- Ne pas hésiter à copier (sans plagier)

### INTEGRER LA VISUALISATION DANS VOTRE PROCESSUS GLOBAL D'ANALYSE

La visualisation des données est présente depuis l'exploration des données jusqu'à la publication d'un rapport/d'un tableau de bord ("dashboard")

### **AGENDA**

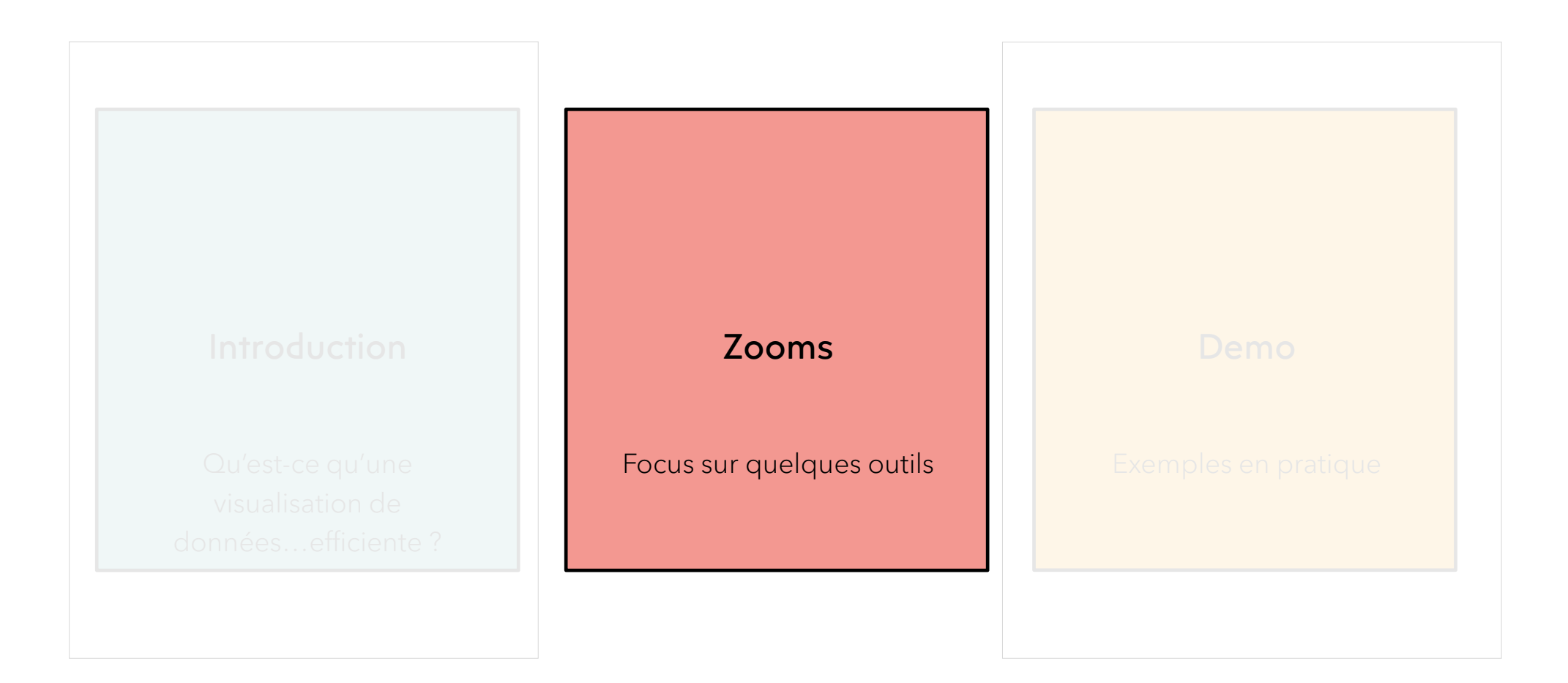

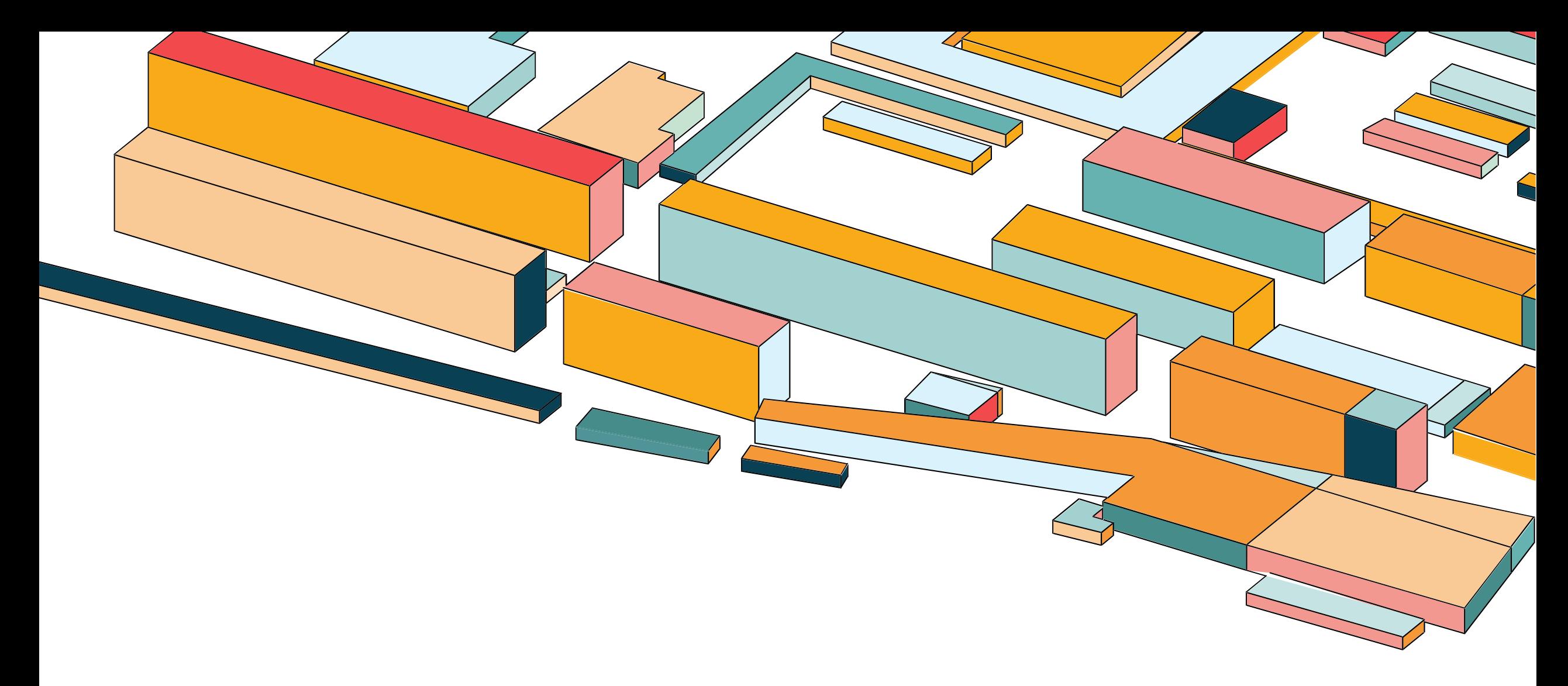

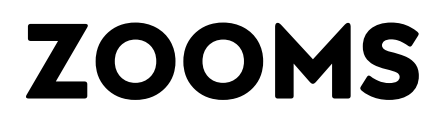

### **CHOIX PERTINENTS DE REPRESENTATIONS**

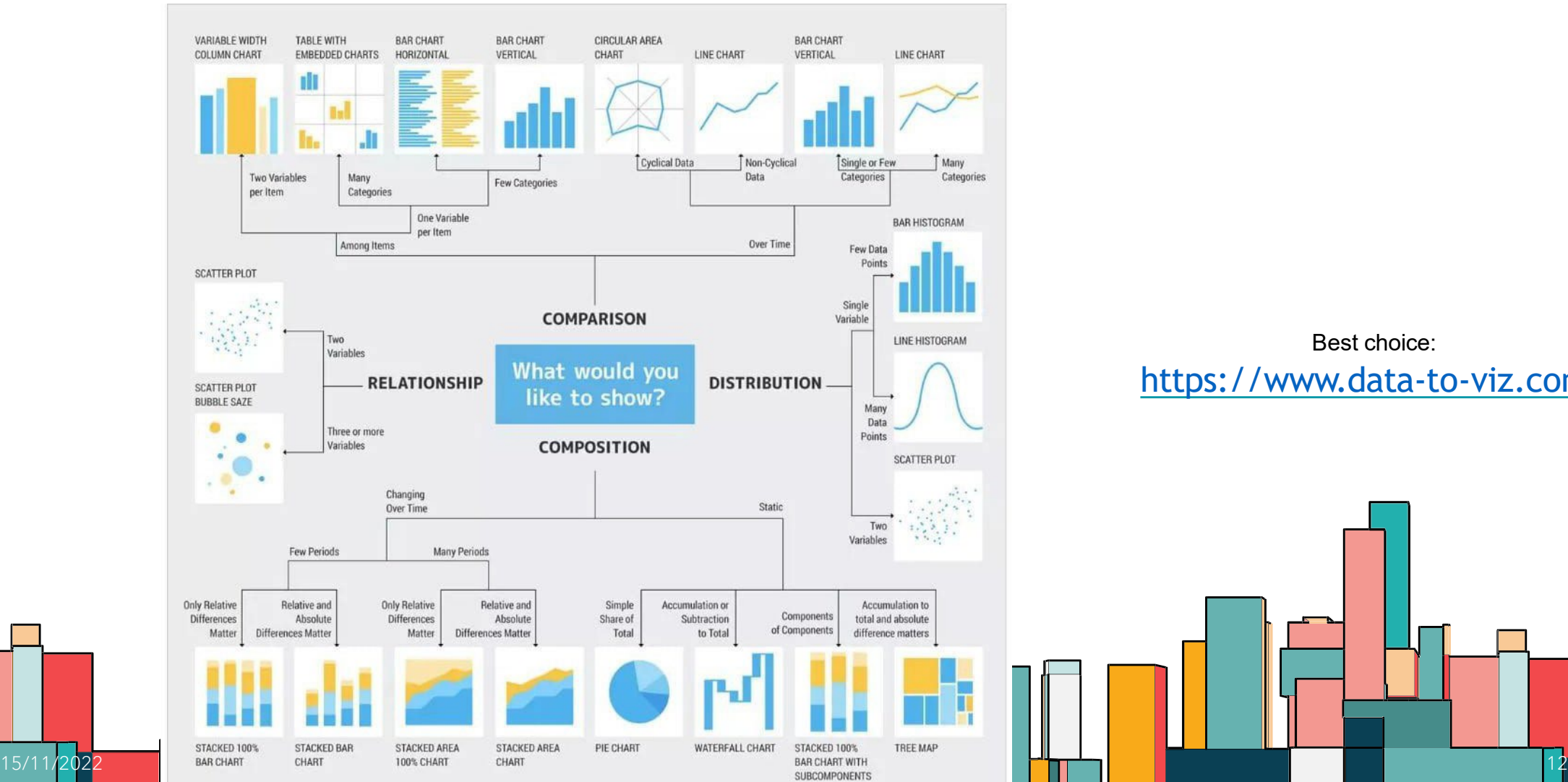

Best choice: <https://www.data-to-viz.com/>

### **LES INCONTOURNABLES**

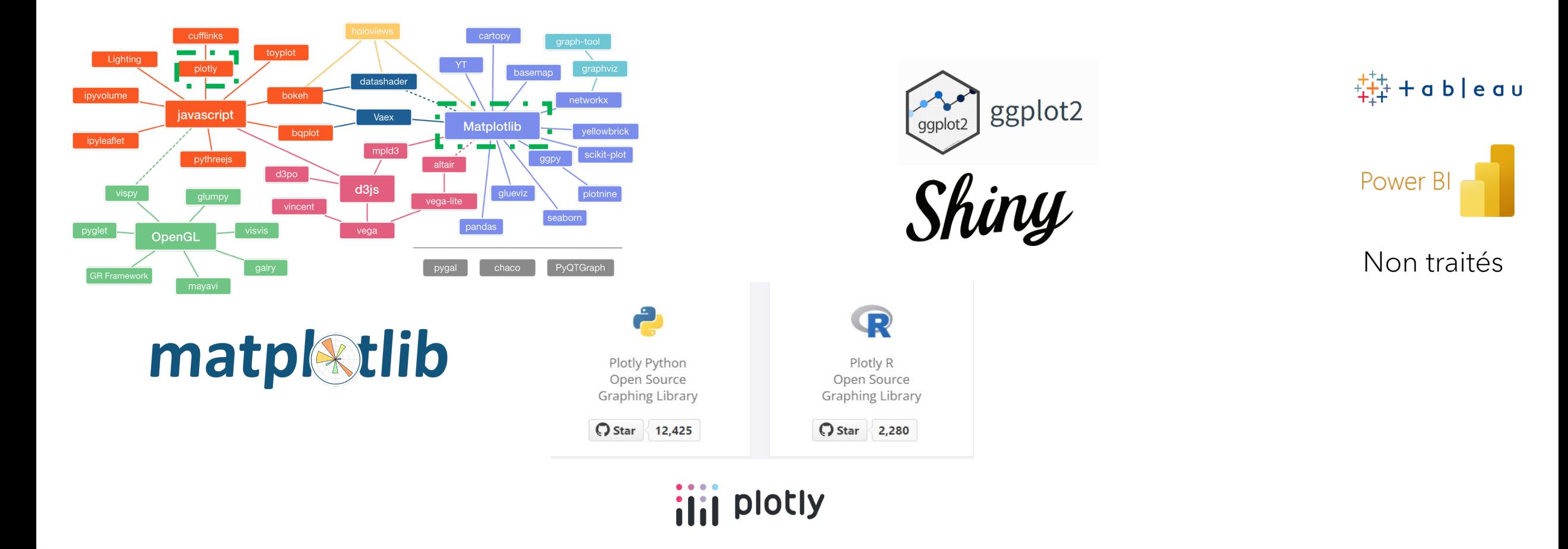

### **UN PEU DE "REVISION"**

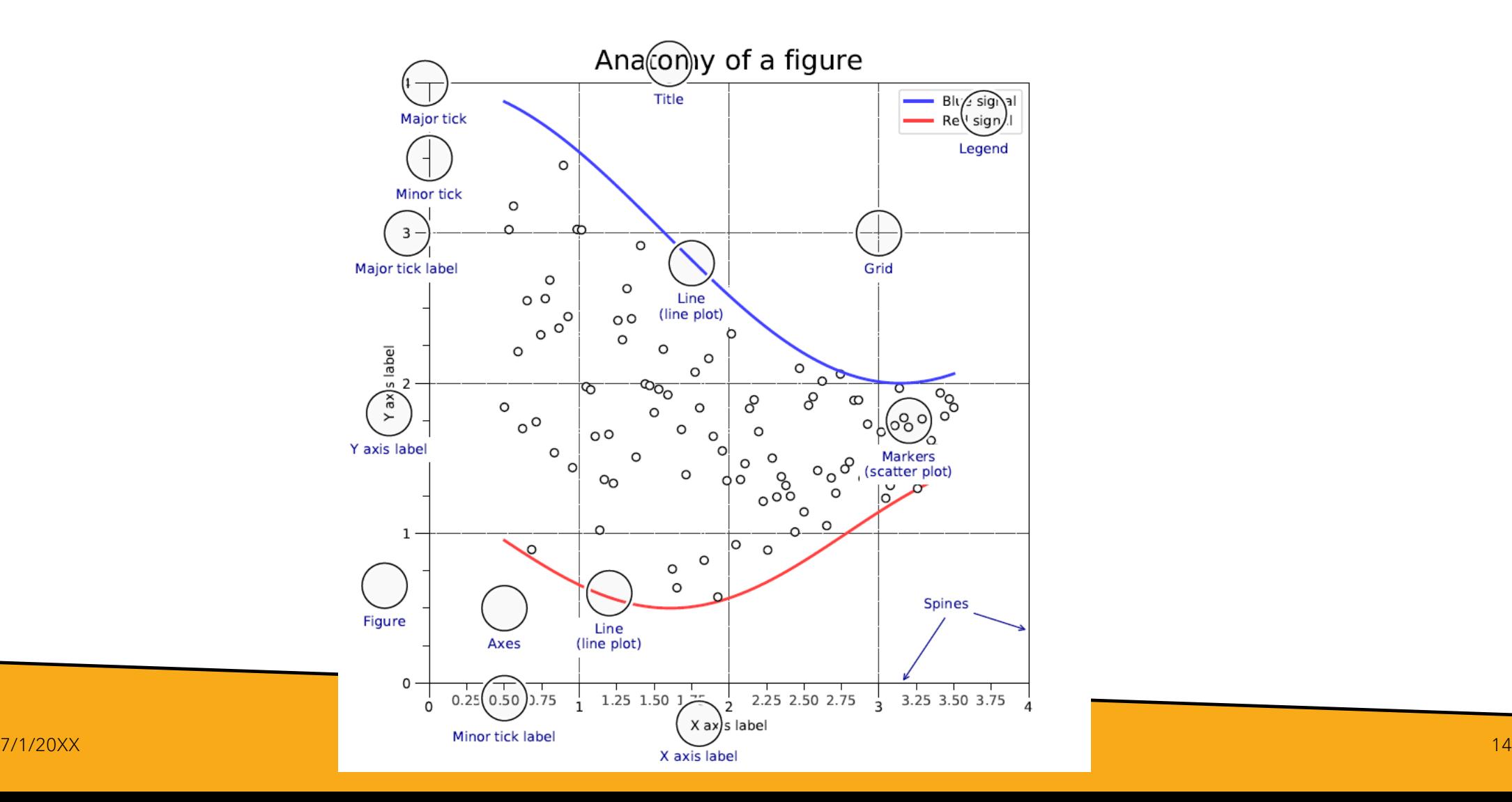

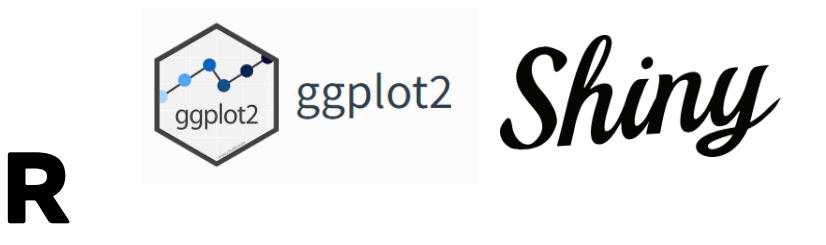

### CRITERES D'EFFICIENCE

- Transition aisée d'un prototype à une application "production-ready"  $+++$
- Transition aisée de graphes statiques vers des graphes interactifs +++
- Ecosystème robuste (y compris support commercial et/ou communauté open source)  $+++$
- Prototypage (RMarkdown)  $\rightarrow$  application Shiny
- Ggplot2  $\rightarrow$  extensions existent pour rendre les graphiques interactifs
- Ecosystème et communauté

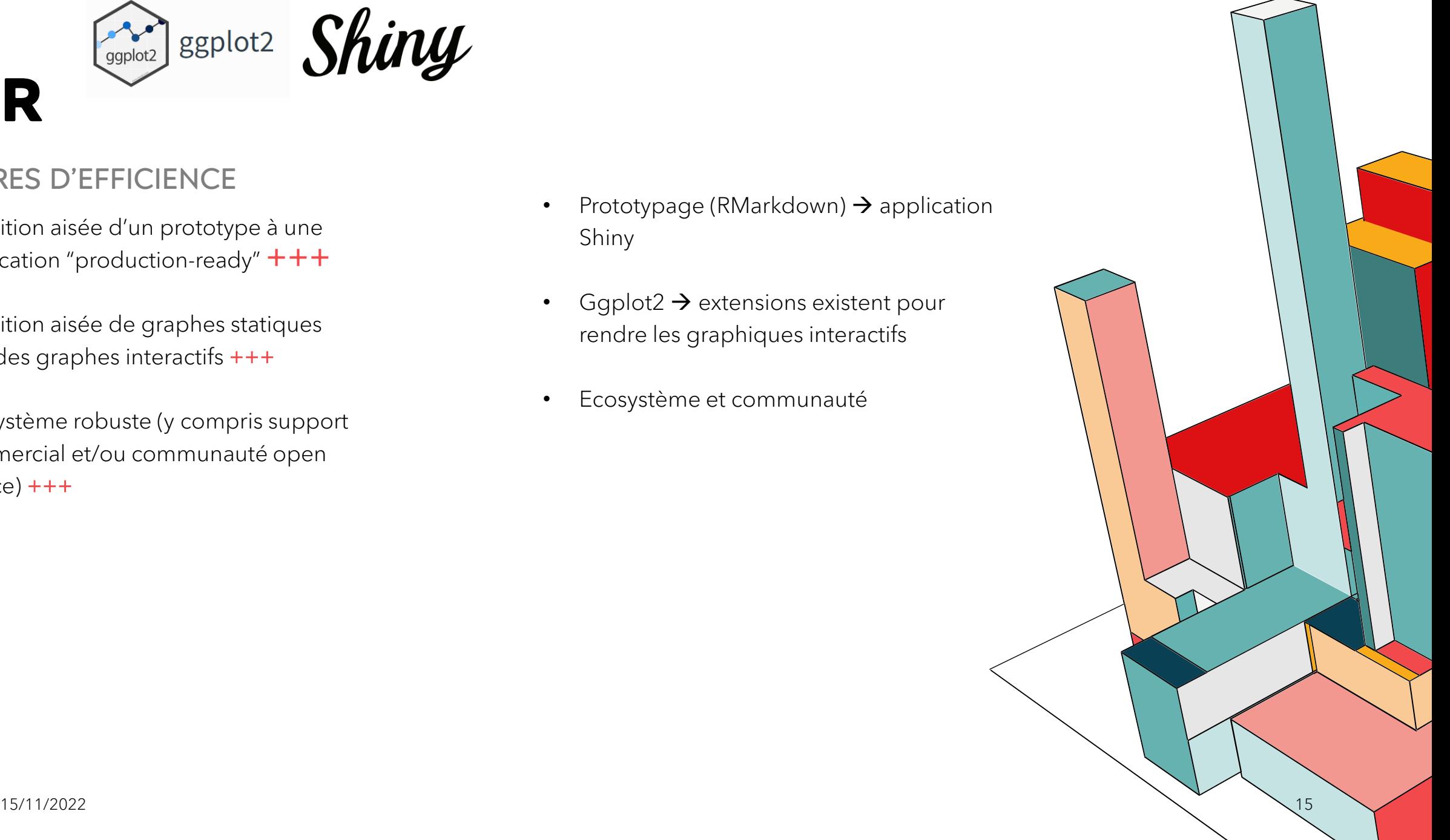

# **PYTHON**

### CRITERES D'EFFICIENCE

- Transition aisée d'un prototype à une application "production-ready"  $+++$
- Transition aisée de graphes statiques vers des graphes interactifs +++
- Ecosystème robuste (y compris support commercial et/ou communauté open source)  $+++$

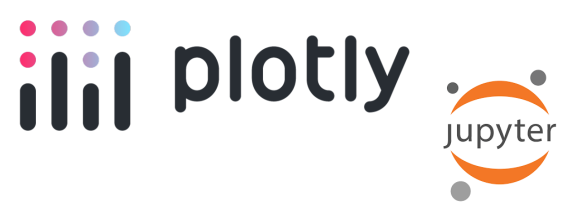

- Prototypage (Jupyter+ Plotly express)  $\rightarrow$ application Dash
- Plotly : tout est interactif

Ecosystème et [communauté](https://community.plotly.com/c/python/25?utm_medium=dash_docs&utm_content=header&_gl=1*10lq64f*_ga*MTgxMDkyMzk3Ny4xNjY4NDU4MjU4*_ga_6G7EE0JNSC*MTY2ODQ1ODI1OC4xLjEuMTY2ODQ1ODY3My4wLjAuMA..)

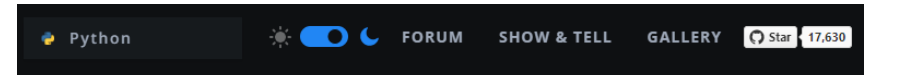

### **AGENDA**

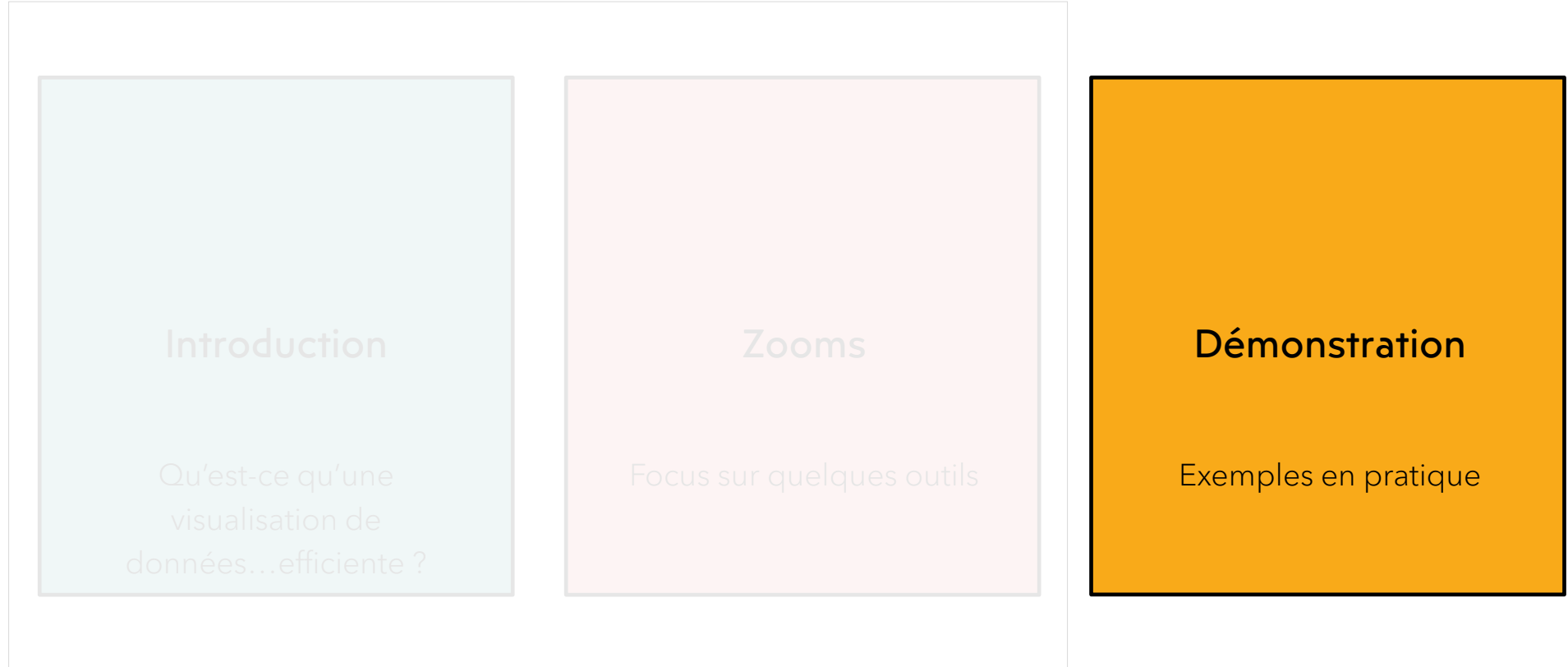

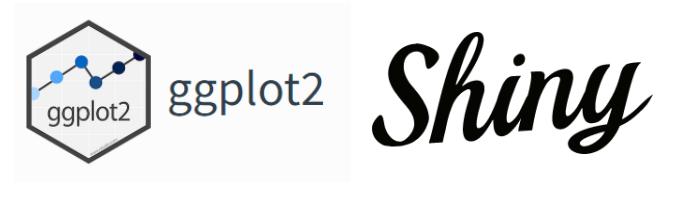

### **R**

#### **Basics**

ggplot2 is based on the grammar of graphics, the idea that you can build every graph from the same components: a data set, a coordinate system, and geoms-visual marks that represent data points.

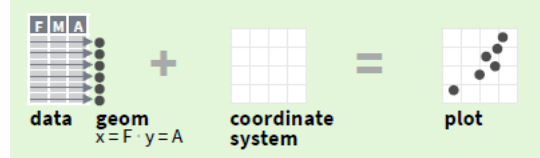

To display values, map variables in the data to visual properties of the geom (aesthetics) like size, color, and x and y locations.

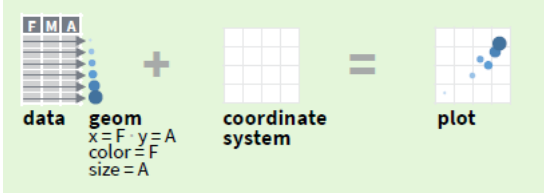

#### Complete the template below to build a graph.

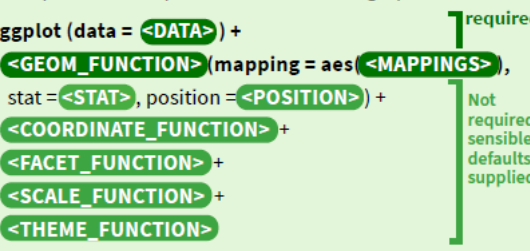

#### DEMO

• Prototypage (RMarkdown)  $\rightarrow$  application Shiny

#### https://ggplot2.tidyverse.org/

• Ggplot2  $\rightarrow$  extensions gganimate [\(https://exts.ggplot2.tidyverse.org/galler](https://exts.ggplot2.tidyverse.org/gallery/) y/) OU ggirpah (https://davidgohel.github.io/ggiraph/in dex.html)

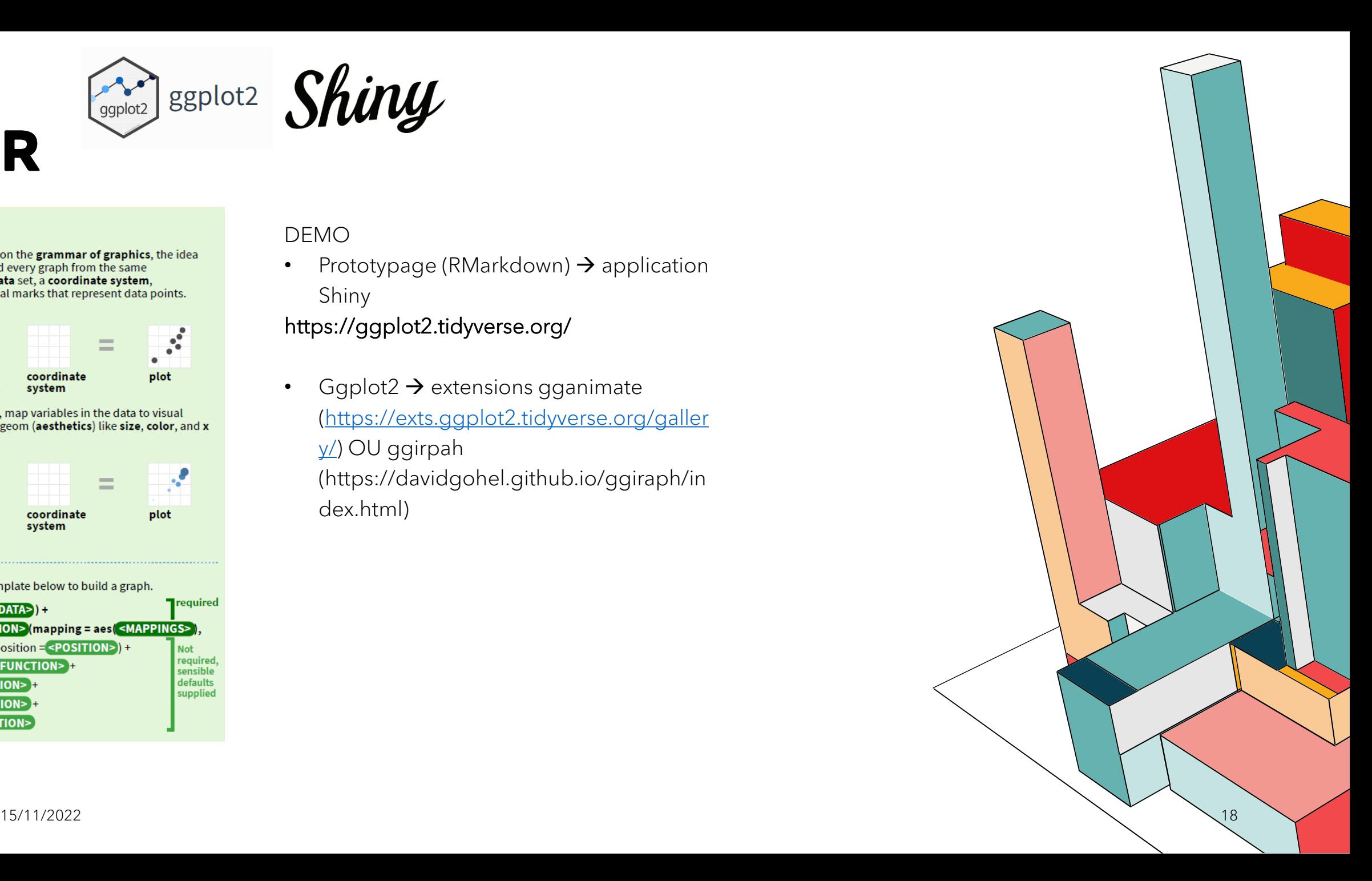

### **PYTHON**

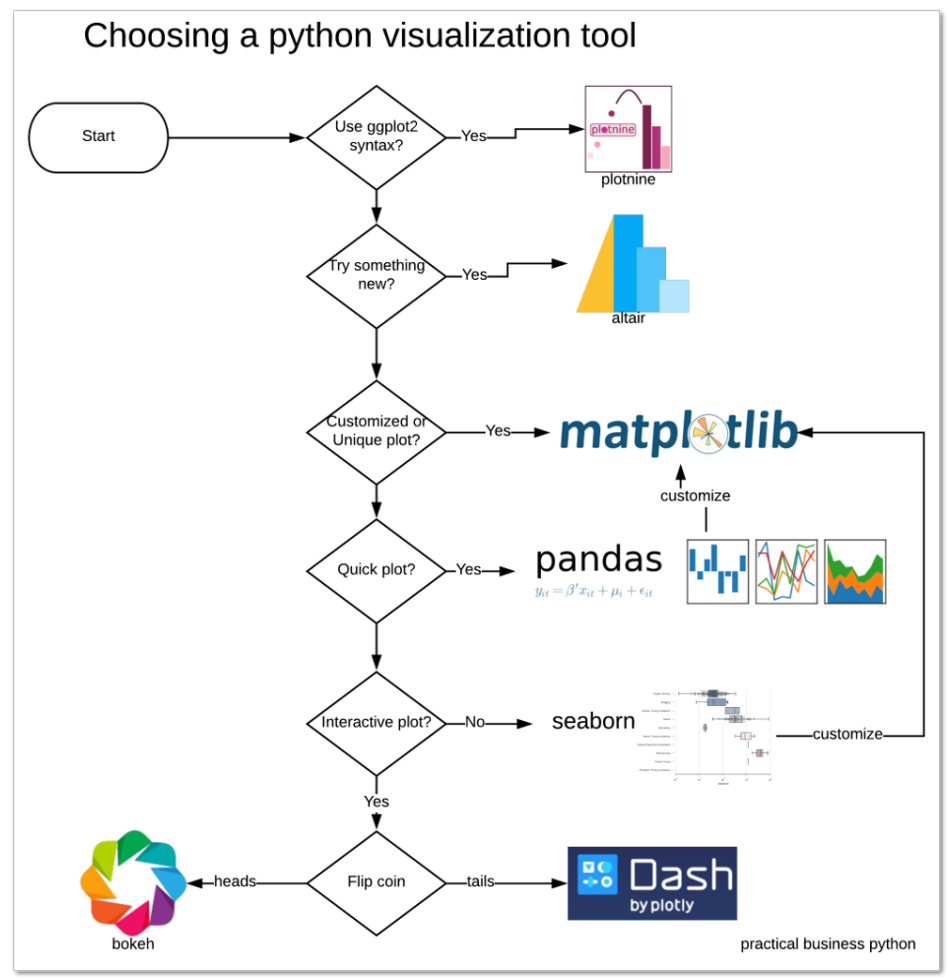

Comment choisir pour Python ?

#### DEMOS:

- Seaborn
- Pandas + Plotly
- Pandas + Plotly + Dash
- Ecosystème et [communauté](https://community.plotly.com/c/python/25?utm_medium=dash_docs&utm_content=header&_gl=1*10lq64f*_ga*MTgxMDkyMzk3Ny4xNjY4NDU4MjU4*_ga_6G7EE0JNSC*MTY2ODQ1ODI1OC4xLjEuMTY2ODQ1ODY3My4wLjAuMA..)

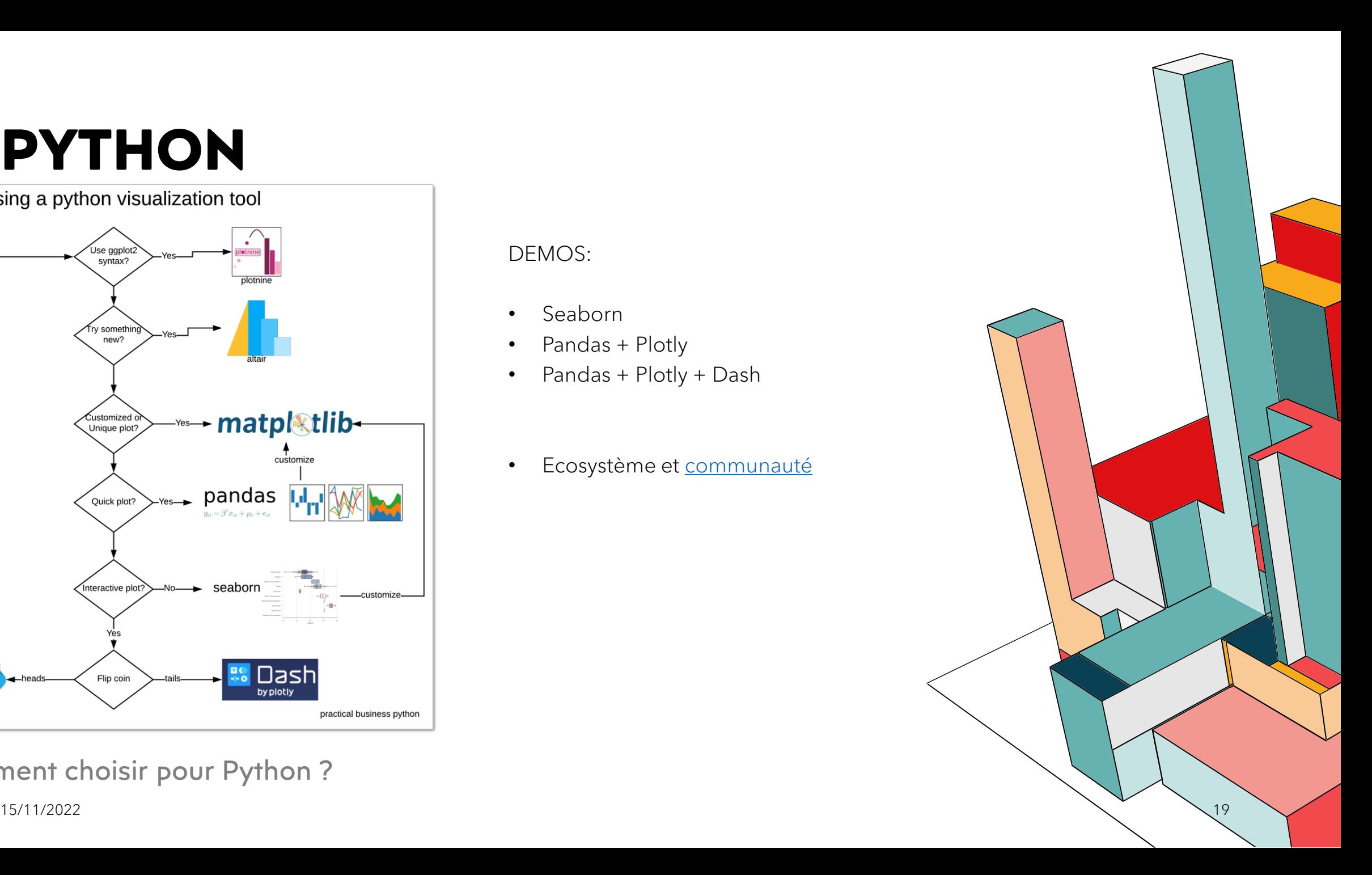

# **BONUS ! QUARTO, LE PETIT NOUVEAU**

### CRITERES D'EFFICIENCE

- Transition aisée d'un prototype à une application "production-ready"  $+$  +  $+$
- Transition aisée de graphes statiques vers des graphes interactifs  $+ + +$
- Ecosystème robuste (y compris support commercial et/ou communauté open source) +

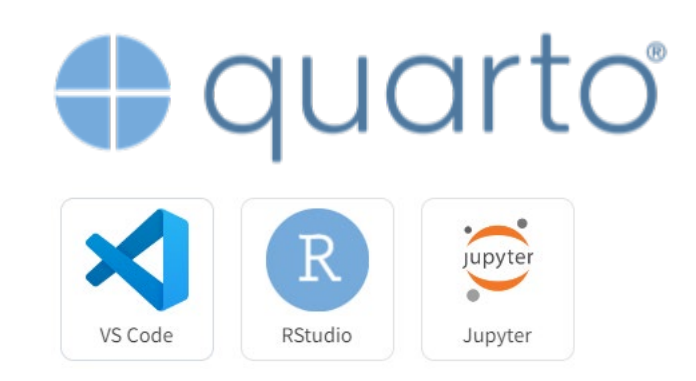

#### A TESTER

- "Beyond R Shiny"
- Similarités avec Rmarkdown mais couvre aussi Python en plus de R
	- Base = notebook Jupyter (ou format spécifique .qmd)
	- Outputs :
		- Reports, articles, documents interactifs (Word, html)
		- Sites web
		- Livres
- Outillage dans VS Code en plus de Rstudio ou Jupyter  $\rightarrow$  intéressant pour les utilisateurs de Python

#### **POUR S'INSCRIRE AU CLUB ALGO SUR LE SITE DE L'INSTITUT DES ACTUAIRES**

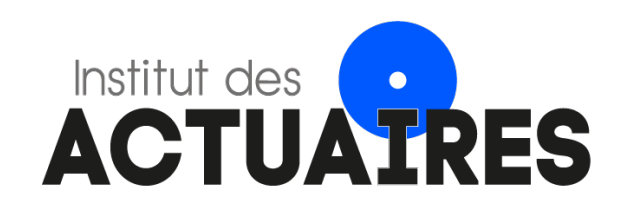

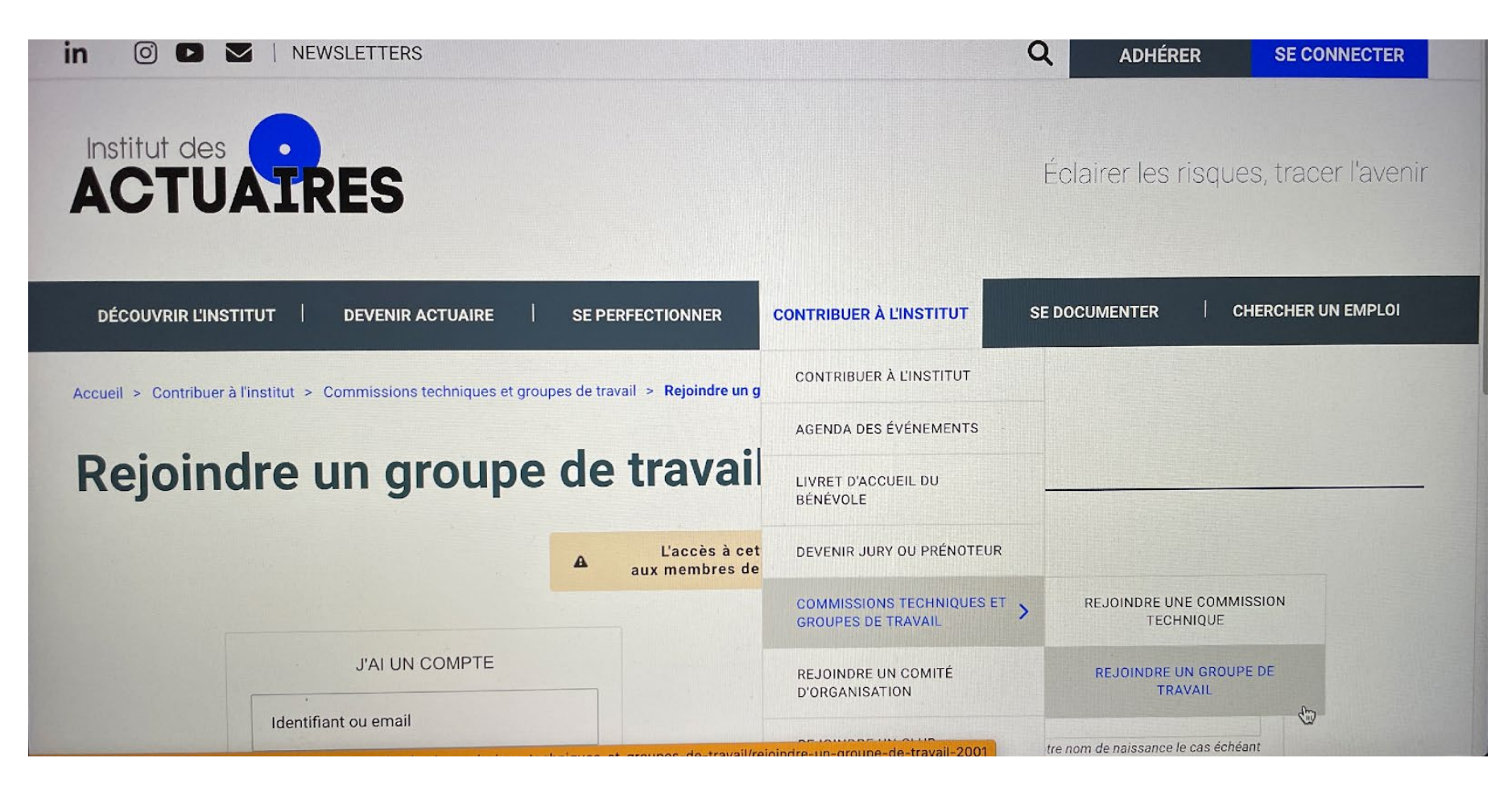

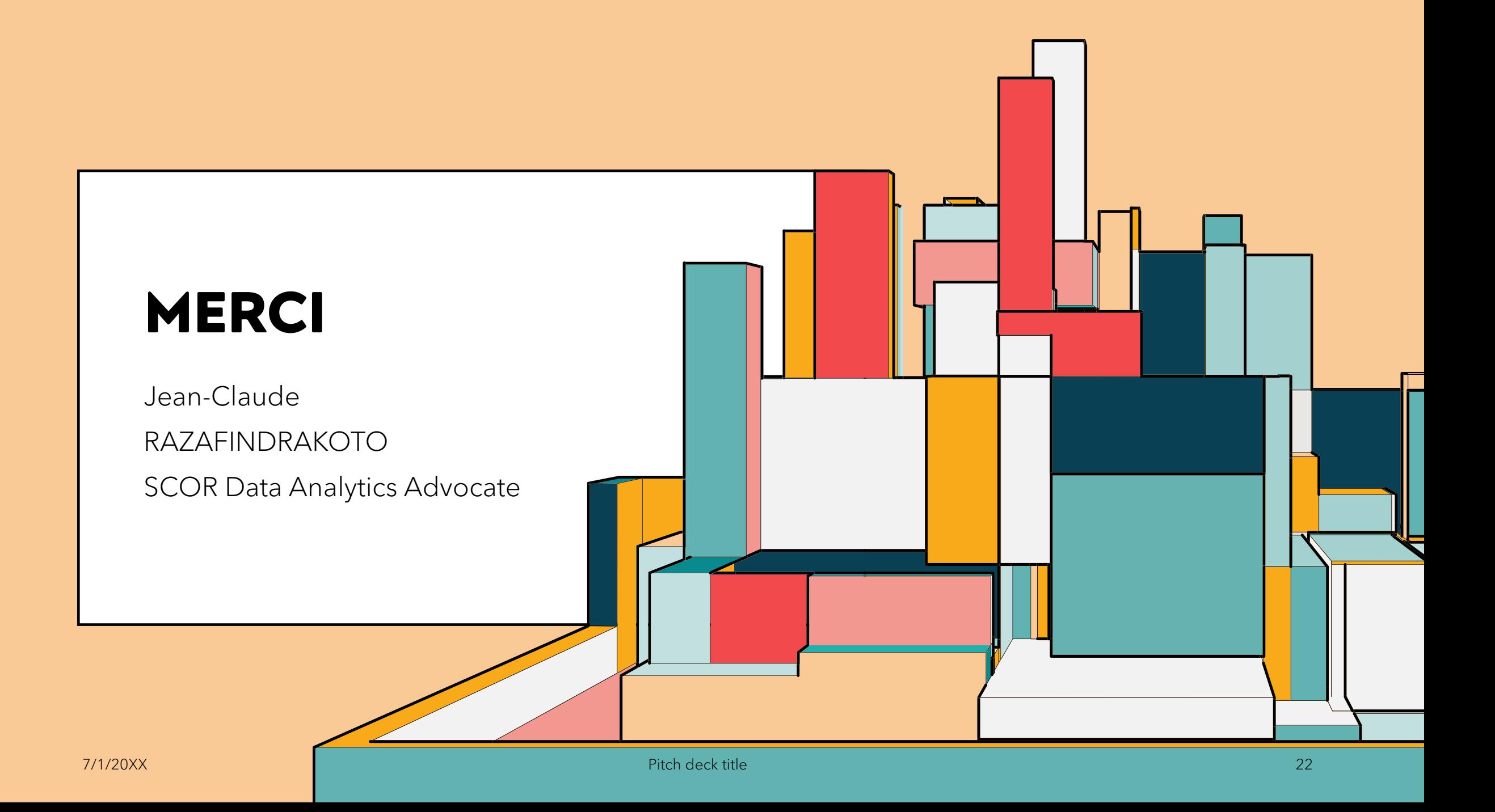

### **RESSOURCES**

R (ggplot2, Shiny)

- https://ggplot2.tidyverse.org/
- Extensions ggplot2, dont ggiraph [https://exts.ggplot2.tidyverse.org/gallery](https://exts.ggplot2.tidyverse.org/gallery/) /

#### Python

- Seaborn https://seaborn.pydata.org/index.html
- Plotly [https://plotly.com/python/plotly](https://plotly.com/python/plotly-fundamentals/)fundamentals/
- Plotly Express https://plotly.com/python/plotlyexpress/

Quarto

• <https://quarto.org/>

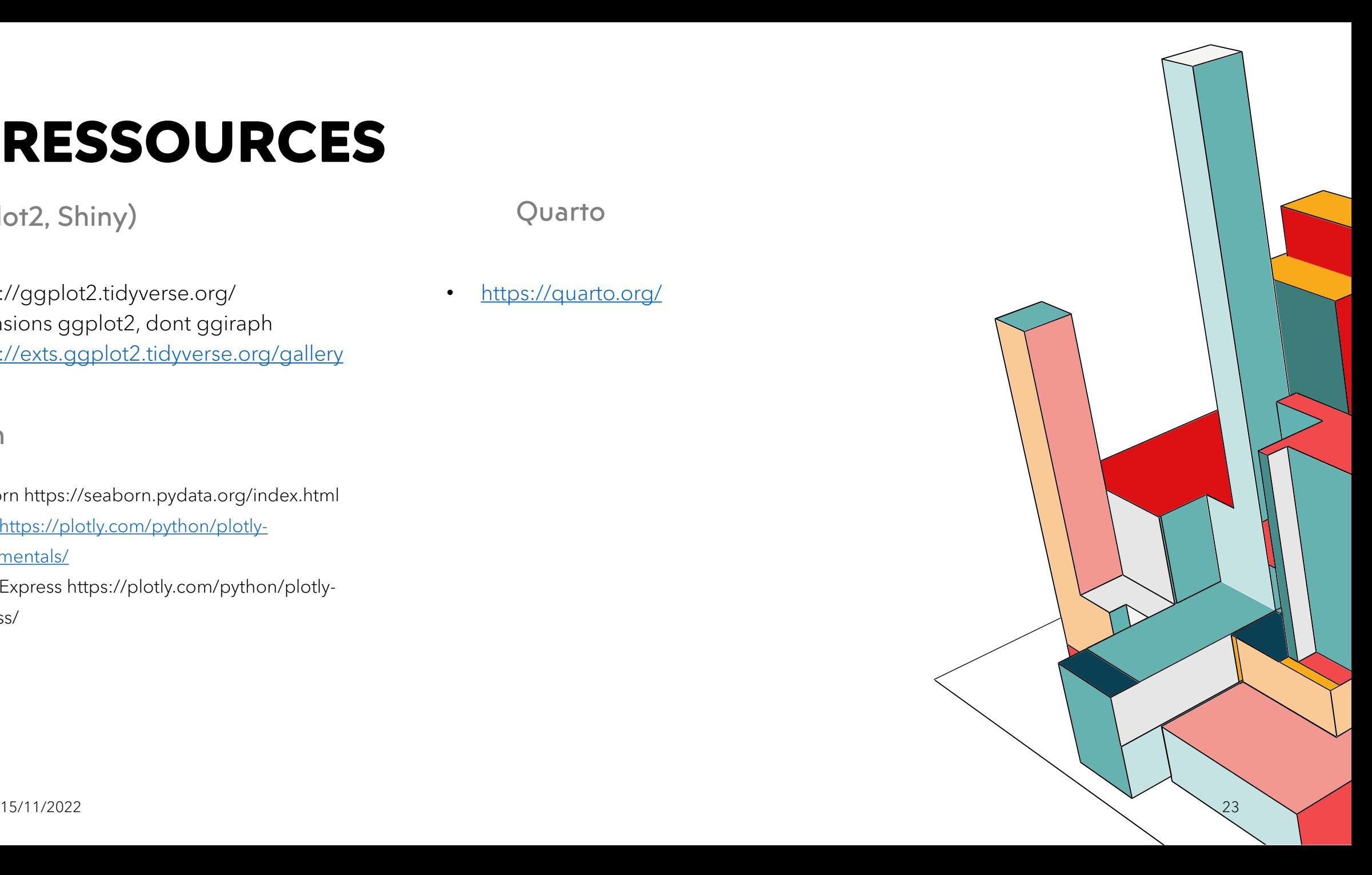